# Package 'stacomirtools'

April 29, 2022

Version 0.6.0.1

Date 2022-04-28

Title Connection Class for Package stacomiR

Author Cedric Briand [aut, cre], Marion Legrand [aut],

Beaulaton Laurent [ctb]

Maintainer Cedric Briand <cedric.briand00@gmail.com>

Description S4 class wrappers for the 'ODBC' and Pool DBI connection, also provides some utilities to paste small datasets to clipboard, rename columns. It is used by the package 'stacomiR' for

connections to the database. Development versions of 'stacomiR' are available in R-forge.

License GPL  $(>= 2)$ 

Collate 'ConnectionODBC.R' 'RequeteODBC.R' 'RequeteODBCwhere.R' 'RequeteODBCwheredate.R' 'utilities.R' 'stacomirtools.R' 'stacomirtools-package.R''ConnectionDB.R' 'RequeteDB.R' 'RequeteDBwhere.R' 'RequeteDBwheredate.R' 'zzz.R'

LazyLoad yes

Depends RODBC, DBI, pool

Imports methods, xtable, utils, RPostgres

Suggests testthat, withr

NeedsCompilation no

RoxygenNote 7.1.2

Repository CRAN

Date/Publication 2022-04-29 11:40:02 UTC

# R topics documented:

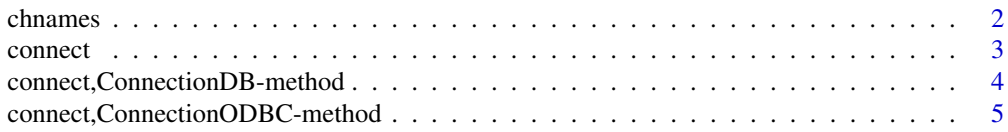

#### <span id="page-1-0"></span>2 chnames and the change of  $\sim$  chnames chnames and the change of  $\sim$  chnames chnames of  $\sim$  chnames of  $\sim$  chnames of  $\sim$  chnames of  $\sim$  chnames of  $\sim$  chnames of  $\sim$  chnames of  $\sim$  chnames of  $\sim$  chnames of  $\sim$

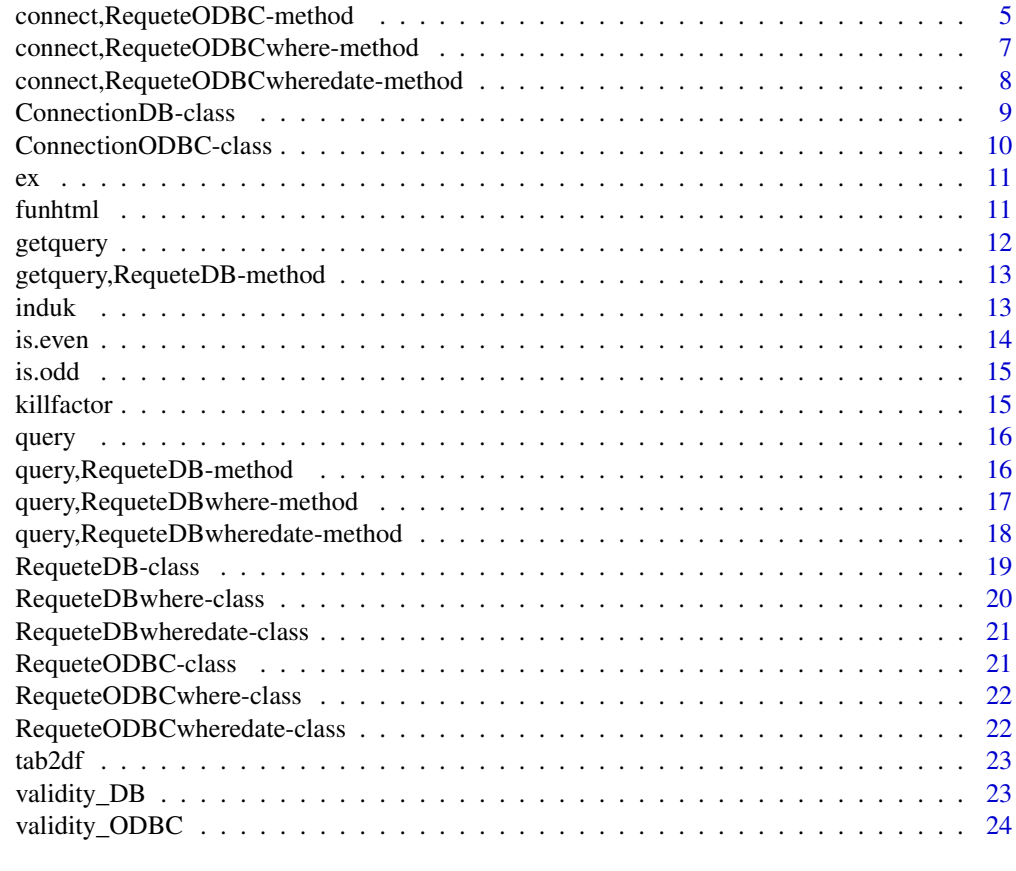

#### **Index** [25](#page-24-0)

chnames *This function replaces the variable names in a data.frame*

# Description

This function replaces the variable names in a data.frame

# Usage

chnames(object, old\_variable\_name, new\_variable\_name)

# Arguments

object a data frame old\_variable\_name a character vector with old variables names new\_variable\_name a character vector with new variables names

#### <span id="page-2-0"></span>connect 3

## Value

object

# Author(s)

Cedric Briand <cedric.briand@eptb-vilaine.fr>

## Examples

```
df \le data.frame("var1" = c("blue","red"), "var2" = c("nice","ugly"))
colnames(df) # "var1" "var2"
df <- chnames(object = df, old_variable_name = c("var1","var2"),
"new_variable_name" = c("color","beauty"))
colnames(df) # "color" "beauty"
# the following will return an error, as the variable wrong_name is not in variable names
## Not run:
chnames(object = df, old_variable_name = c("wrong_name"),"new_variable_name" = c("color")))
```
## End(Not run)

connect *generic connect function for baseODBC*

## Description

generic connect function for baseODBC

## Usage

```
connect(object, ...)
```
## Arguments

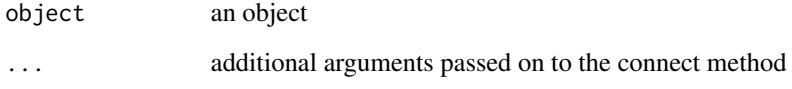

<span id="page-3-0"></span>connect,ConnectionDB-method

*connect method for ConnectionDB class*

# Description

connect method for ConnectionDB class

#### Usage

```
## S4 method for signature 'ConnectionDB'
connect(object, base = NULL)
```
#### Arguments

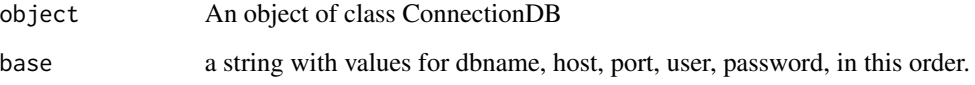

# Value

a connection with slot filled

## Author(s)

Cedric Briand <cedric.briand@eptb-vilaine.fr>

# Examples

```
## Not run:
object <- new("ConnectionDB")
object@dbname <- c("bd_contmig_nat","test")
object@host <- "localhost"
object@port <-"5432"
object@user <-"myuser"
object@password <-"mypassword"
object@silent=FALSE
object <- connect(object)
pool::dbGetInfo(object@connection)
pool::poolClose(object@connection)
```
<span id="page-4-0"></span>connect,ConnectionODBC-method

*connect method for ConnectionODBC class*

# Description

connect method for ConnectionODBC class

#### Usage

## S4 method for signature 'ConnectionODBC' connect(object)

## Arguments

object an object of class ConnectionODBC

# Value

a connection with slot filled

# Author(s)

Cedric Briand <cedric.briand@eptb-vilaine.fr>

#### Examples

```
##this wont be run as the user need to manually configure the connection before using it
## Not run:
object=new("ConnectionODBC")
object@baseODBC=c("myODBCconnection","myusername","mypassword")
object@silent=FALSE
object<-connect(object)
odbcClose(object@connection)
```
## End(Not run)

connect,RequeteODBC-method

*connect method loads a request to the database and returns either an error or a data.frame*

# Description

connect method loads a request to the database and returns either an error or a data.frame

## Usage

```
## S4 method for signature 'RequeteODBC'
connect(object)
```
## Arguments

object an object of class RequeteODBC

## Value

An object of class RequeteODBC

#### Note

assign("showmerequest",1,envir=envir\_stacomi) allows to print all queries passing on the class RequeteDB

#### Author(s)

Cedric Briand <cedric.briand@eptb-vilaine.fr>

#### Examples

```
showClass("RequeteODBC")
## Not run:
object=new("RequeteODBC")
object@open=TRUE
object@baseODBC=baseODBC
object@sql= "select * from t_lot_lot limit 100"
object<-connect(object)
odbcClose(object@connection)
odbcCloseAll()
 object=new("RequeteODBC")
 object@open=TRUE
 ## this will leave the connection open,
 ## by default it closes after the query is sent
 ## the following will work only if you have configured and ODBC link
 object@baseODBC=c("myODBCconnection","myusername","mypassword")
 object@sql= "select * from mytable limit 100"
 object<-connect(object)
 odbcClose(object@connection)
 envir_stacomi=new.env()
 ## While testing if you want to see the output of sometimes
 ## complex queries generated by the program
 assign("showmerequest",1,envir_stacomi)
 ## You can assign any values (here 1)
 ## just tests the existence of "showmerequest" in envir_stacomi
 object=new("RequeteODBC")
 object@baseODBC=c("myODBCconnection","myusername","mypassword")
 object@sql= "select * from mytable limit 100"
 object<-connect(object)
```
<span id="page-6-0"></span>## the connection is already closed, the query is printed

## End(Not run)

connect,RequeteODBCwhere-method

*connect method loads a request to the database and returns either an error or a data.frame*

# Description

connect method loads a request to the database and returns either an error or a data.frame

#### Usage

## S4 method for signature 'RequeteODBCwhere' connect(object)

## Arguments

object an object of class RequeteODBCwhere

#### Value

An object of class RequeteODBCwhere

# Note

method modified from v0.2.1240 to use the connect method of the mother class

## Author(s)

Cedric Briand <cedric.briand@eptb-vilaine.fr>

#### Examples

```
## Not run:
object<-new("RequeteODBCwhere")
object@baseODBC<-baseODBC
object@sql<- "select * from t_lot_lot"
object@where<-"WHERE lot_tax_code='2038'"
object@and<-c("AND lot_std_code='CIV'","AND lot_ope_identifiant<1000")
object@order_by<-"ORDER BY lot_identifiant"
object<-connect(object)
```
<span id="page-7-0"></span>connect,RequeteODBCwheredate-method

*connect method loads a request to the database and returns either an error or a data.frame*

# Description

connect method loads a request to the database and returns either an error or a data.frame

## Usage

## S4 method for signature 'RequeteODBCwheredate' connect(object)

## Arguments

object an object of class RequeteODBCwheredate

#### Value

An object of class RequeteODBCwheredate

# Note

method modified from v0.2.1240 to use the connect method of the mother class which in turn will use the method of the mother class

## Author(s)

Cedric Briand <cedric.briand@eptb-vilaine.fr>

## Examples

```
## Not run:
object<-new("RequeteODBCwheredate")
object@baseODBC<-get("baseODBC",envir=envir_stacomi)
object@select<- "select * from t_operation_ope"
object@datedebut=strptime("1996-01-01 00:00:00",format="%Y-%m-%d %H:%M:%S")
object@datefin=strptime("2000-01-01 00:00:00",format="%Y-%m-%d %H:%M:%S")
object@colonnedebut="ope_date_debut"
object@colonnefin="ope_date_fin"
object@and<-c("AND ope_dic_identifiant=1","AND ope_dic_identifiant=2")
object@order_by<-"ORDER BY ope_identifiant"
object@silent=FALSE
object<-connect(object)
```
<span id="page-8-0"></span>ConnectionDB-class *ConnectionDB class*

#### Description

ConnectionDB class

# Value

connection an S4 object of class connectionDB

# Slots

dbname name of the database, length 1 host host default "localhost", length 1 port port of the database default "5432", length 1 user user of the database, length 1 password password for the datatbase, length 1 silent A "logical" stating if the program returns output to the user status Can be -1 or string connection Could be both string or S3

## **Note**

Mother class for connection, opens the connection but does not shut it

## Author(s)

Cedric Briand <cedric.briand@eptb-vilaine.fr>

## Examples

```
##this wont be run as the user need to manually configure the connection before using it
## Not run:
object <- new("ConnectionDB")
object@dbname <- c("bd_contmig_nat","test")
object@host <- "localhost"
object@port <-"5432"
object@user <-"myuser"
object@password <-"mypassword"
object@silent=FALSE
object <- connect(object)
pool::dbGetInfo(object@connection)
pool::poolClose(object@connection)
```
## <span id="page-9-0"></span>Description

ConnectionODBC class

## Value

connectionODBC an S4 object of class connectionODBC

# Slots

baseODBC "vector" (of length 3, character) silent "logical" etat "ANY" # can be -1 or string connection "ANY" # could be both string or S3

#### Note

Mother class for connection, opens the connection but does not shut it

# Author(s)

Cedric Briand <cedric.briand@eptb-vilaine.fr>

# Examples

```
##this wont be run as the user need to manually configure the connection before using it
## Not run:
object=new("ConnectionODBC")
object@baseODBC=c("myODBCconnection","myusername","mypassword")
object@silent=FALSE
object<-connect(object)
odbcClose(object@connection)
```
# Description

ex fonction to write to the clipboard

# Usage

 $ex(d = NULL)$ 

# Arguments

d a dataframe

# Author(s)

Cedric Briand <cedric.briand@eptb-vilaine.fr>

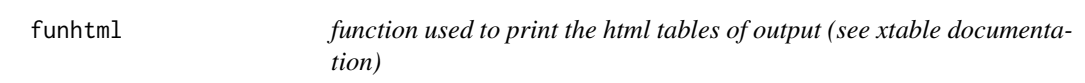

# Description

see xtable for further description, an xtable is created and printed to html format

# Usage

```
funhtml(
  data,
  caption = NULL,
  top = TRUE,outfile = NULL,
  clipboard = FALSE,
  append = TRUE,
  digits = NULL,
  ...
\mathcal{L}
```
<span id="page-10-0"></span>

#### 12 getquery

# Arguments

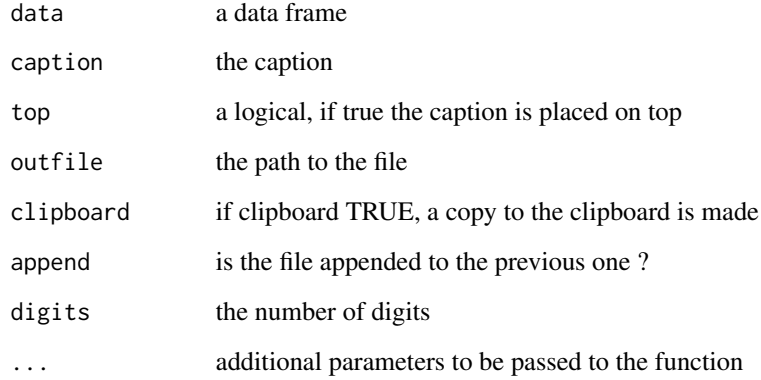

# Value

an xtable

# Author(s)

Cedric Briand <cedric.briand@eptb-vilaine.fr>

getquery *generic query function for*

# Description

generic query function for

# Usage

```
getquery(object, ...)
```
# Arguments

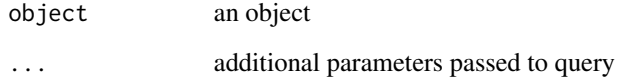

<span id="page-11-0"></span>

<span id="page-12-0"></span>getquery,RequeteDB-method

*getquery retreives the result of the query from the object*

# Description

getquery retreives the result of the query from the object

## Usage

```
## S4 method for signature 'RequeteDB'
getquery(object)
```
# Arguments

object an object of class RequeteDB

# Value

A data frame

induk *unique values of a vector*

# Description

returns the index of values appearing only once in a vector : match(unique(a),a), replicated values are not returned on their second occurence

## Usage

induk(a)

## Arguments

a a vector

## Value

the index unique values within a vector

# Author(s)

Cedric Briand <cedric.briand@eptb-vilaine.fr>

14 is.even

# Examples

induk(c(1,1,2,2,2,3))

is.even *is.even function modified from package sma*

# Description

is.even function modified from package sma (which did not verify that the entry was indeed an integer)

# Usage

is.even(x)

# Arguments

x integer

# Value

a logical

# Author(s)

Adapted from Henrik Bengtsson

# Examples

is.even(1) is.even(2)

<span id="page-13-0"></span>

<span id="page-14-0"></span>

# Description

id.odd function modified from package sma (which did not verify that the entry was indeed an integer)

# Usage

is.odd(x)

# Arguments

x integer

# Value

a logical

# Author(s)

Adapted from Henrik Bengtsson

# Examples

is.odd(1) is.odd(2)

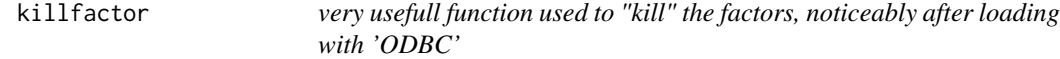

# Description

very usefull function used to "kill" the factors, noticeably after loading with 'ODBC'

# Usage

killfactor(df)

# Arguments

df a data.frame

# Value

df

# Author(s)

Cedric Briand <cedric.briand@eptb-vilaine.fr>

# query *generic query function for*

# Description

generic query function for

## Usage

query(object, ...)

# Arguments

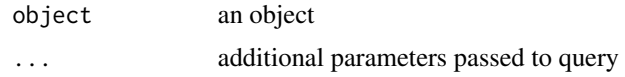

```
query,RequeteDB-method
```
*query method loads a quert to the data and returns either an error or a data.frame*

# Description

query method loads a quert to the data and returns either an error or a data.frame

# Usage

```
## S4 method for signature 'RequeteDB'
query(object, ...)
```
# Arguments

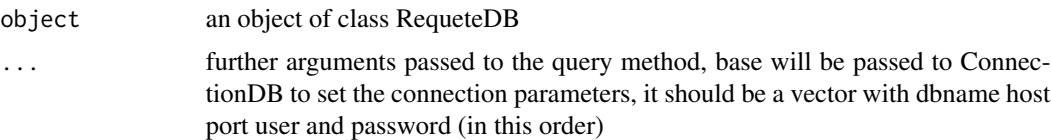

<span id="page-15-0"></span>

# <span id="page-16-0"></span>Value

An object of class RequeteDB

# Note

assign("showmerequest",1,envir=envir\_stacomi) allows to print all queries passing on the class RequeteDB

## Author(s)

Cedric Briand <cedric.briand@eptb-vilaine.fr>

#### Examples

```
showClass("RequeteDB")
## Not run:
# this connection require user and password and a working data
object=new("RequeteDB",dbname ="bd_contmig_nat",
host ="localhost", port="5432", user ="postgres", password="secret")
\lambdaobject@open=TRUE
## this will leave the connection open,
## by default it closes after the query is sent
## the following will work only if you have configured and ODBC link
object@sql= "select * from t_lot_lot limit 100"
object<-query(object)
 envir_stacomi=new.env()
 ## While testing if you want to see the output of sometimes
 ## complex queries generated by the program
 assign("showmerequest",1,envir_stacomi)
 ## You can assign any values (here 1)
 ## just tests the existence of "showmerequest" in envir_stacomi
 object@sql= "select * from mytable limit 100"
 object<-connect(object)
 ## the connection is already closed, the query is printed
```

```
## End(Not run)
```
query,RequeteDBwhere-method

*query method loads a request to the database and returns either an error or a data.frame*

#### Description

query method loads a request to the database and returns either an error or a data.frame

## Usage

```
## S4 method for signature 'RequeteDBwhere'
query(object, ...)
```
# Arguments

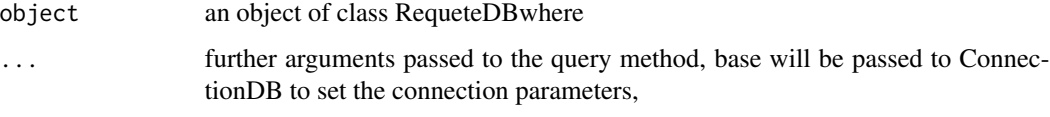

# Value

An object of class RequeteODBCwhere

## Author(s)

Cedric Briand <cedric.briand@eptb-vilaine.fr>

# Examples

```
## Not run:
object<-new("RequeteODBCwhere")
base=c("bd_contmig_nat","localhost","5432","user", "password")
object@sql<- "select * from t_lot_lot"
object@where<-"WHERE lot_tax_code='2038'"
object@and<-c("AND lot_std_code='CIV'","AND lot_ope_identifiant<1000")
object@order_by<-"ORDER BY lot_identifiant"
object <- connect(object, base)
```
## End(Not run)

query,RequeteDBwheredate-method

*query method loads a request to the database and returns either an error or a data.frame*

# Description

query method loads a request to the database and returns either an error or a data.frame

#### Usage

```
## S4 method for signature 'RequeteDBwheredate'
query(object, ...)
```
<span id="page-17-0"></span>

## <span id="page-18-0"></span>Arguments

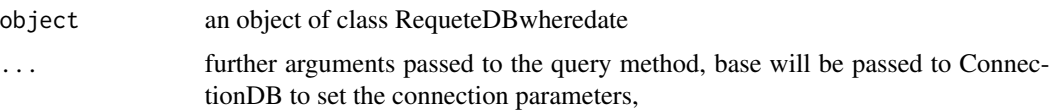

# Value

An object of class RequeteDBwheredate

## Author(s)

Cedric Briand <cedric.briand@eptb-vilaine.fr>

# Examples

```
## Not run:
object<-new("RequeteDBwheredate")
base=c("bd_contmig_nat","localhost","5432","user", "password")
object@select<- "select * from t_operation_ope"
object@datedebut=strptime("1996-01-01 00:00:00",format="%Y-%m-%d %H:%M:%S")
object@datefin=strptime("2000-01-01 00:00:00",format="%Y-%m-%d %H:%M:%S")
object@colonnedebut="ope_date_debut"
object@colonnefin="ope_date_fin"
object@and<-c("AND ope_dic_identifiant=1","AND ope_dic_identifiant=2")
object@order_by<-"ORDER BY ope_identifiant"
object@silent=FALSE
object<-connect(object, base)
```
## End(Not run)

RequeteDB-class *RequeteDB class*

#### Description

RequeteDB class

## Slots

sql "character"

query "data.frame"

open logical is the connection left open after the request ?

## Note

Inherits from ConnectionDB

# Author(s)

Cedric Briand <cedric.briand@eptb-vilaine.fr>

# Examples

object=new("RequeteDB")

RequeteDBwhere-class *RequeteDBwhere class*

# Description

RequeteDBwhere class

# Slots

select "character" where "character" and "vector" order\_by "character"

# Note

Inherits from RequeteDB the syntax is where="WHERE ..." and =vector("AND...","AND...") order\_by="ORDER BY.."

# Author(s)

Cedric Briand <cedric.briand@eptb-vilaine.fr>

# Examples

object=new("RequeteDBwhere")

<span id="page-19-0"></span>

<span id="page-20-0"></span>RequeteDBwheredate-class

*RequeteDBwhere class*

## Description

RequeteDBwhere class

# **Slots**

datedebut "POSIXlt" datefin "POSIXlt" colonnedebut "character" # name of the column containing datedebut colonnefin "character" # name of the column containing datefin

# Note

Inherits from RequeteDBwhere and uses its connect method with a new SetAs

## Examples

object=new("RequeteDBwhere")

RequeteODBC-class *RequeteODBC class*

# Description

RequeteODBC class

# **Slots**

sql "character" query "data.frame" open logical is the connection left open after the request ?

## Note

Inherits from ConnectionODBC

#### Author(s)

Cedric Briand <cedric.briand@eptb-vilaine.fr>

## Examples

object=new("RequeteODBC")

<span id="page-21-0"></span>RequeteODBCwhere-class

*RequeteODBCwhere class*

# Description

RequeteODBCwhere class

#### Slots

select "character"

where "character"

and "vector"

order\_by "character"

# Note

Inherits from RequeteODBC the syntax is where="WHERE ..." and =vector("AND...","AND...") order\_by="ORDER BY.."

# Author(s)

Cedric Briand <cedric.briand@eptb-vilaine.fr>

## Examples

object=new("RequeteODBCwhere")

RequeteODBCwheredate-class

*RequeteODBCwhere class*

# Description

RequeteODBCwhere class

# Slots

datedebut "POSIXlt" datefin "POSIXlt" colonnedebut "character" # name of the column containing datedebut colonnefin "character" # name of the column containing datefin

#### <span id="page-22-0"></span> $\tanh 2df$  23

# Note

Inherits from RequeteODBCwhere and uses its connect method with a new SetAs

# Examples

object=new("RequeteODBCwhere")

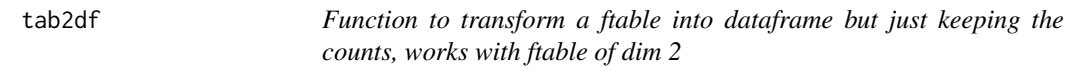

## Description

Function to transform a ftable into dataframe but just keeping the counts works with ftable of dim 2

#### Usage

tab2df(tab)

## Arguments

tab a flat table

# Author(s)

Cedric Briand <cedric.briand@eptb-vilaine.fr>

# Examples

df  $\le$  data.frame("var1" = c("blue","red"), "var2" = c("nice","ugly")) ftdf <- ftable(df) tab2df(ftdf)

validity\_DB *validity function for ConnectionDB class*

## Description

validity function for ConnectionDB class

#### Usage

validity\_DB(object)

## Arguments

object An object of class ConnectionDB

<span id="page-23-0"></span>

# Description

Validity method for ODBC class

# Usage

validity\_ODBC(object)

# Arguments

object an object of class ConnectionODBC

# <span id="page-24-0"></span>Index

chnames, [2](#page-1-0) connect, [3](#page-2-0) connect, ConnectionDB-method, [4](#page-3-0) connect,ConnectionODBC-method, [5](#page-4-0) connect, RequeteODBC-method, [5](#page-4-0) connect, RequeteODBCwhere-method, [7](#page-6-0) connect, RequeteODBCwheredate-method, [8](#page-7-0) connect.ConnectionDB *(*connect,ConnectionDB-method*)*, [4](#page-3-0) connect.ConnectionODBC *(*connect,ConnectionODBC-method*)*, [5](#page-4-0) connect.RequeteODBC *(*connect,RequeteODBC-method*)*, [5](#page-4-0) connect.RequeteODBCwhere *(*connect,RequeteODBCwhere-method*)*, [7](#page-6-0) connect.RequeteODBCwheredate *(*connect,RequeteODBCwheredate-method*)*, [8](#page-7-0) ConnectionDB-class, [9](#page-8-0) ConnectionODBC-class, [10](#page-9-0) ex, [11](#page-10-0) funhtml, [11](#page-10-0) getquery, [12](#page-11-0) getquery,RequeteDB-method, [13](#page-12-0) induk, [13](#page-12-0) is.even, [14](#page-13-0) is.odd, [15](#page-14-0) killfactor, [15](#page-14-0) query, [16](#page-15-0) query,RequeteDB-method, [16](#page-15-0) query,RequeteDBwhere-method, [17](#page-16-0) query,RequeteDBwheredate-method, [18](#page-17-0)

query.RequeteDBwheredate *(*query,RequeteDBwheredate-method*)*, [18](#page-17-0) query.RequeteODBCwhere *(*query,RequeteDBwhere-method*)*, [17](#page-16-0) RequeteDB-class, [19](#page-18-0) RequeteDBwhere-class, [20](#page-19-0) RequeteDBwheredate-class, [21](#page-20-0) RequeteODBC-class, [21](#page-20-0) RequeteODBCwhere-class, [22](#page-21-0) RequeteODBCwheredate-class, [22](#page-21-0) tab2df, [23](#page-22-0) validity\_DB, [23](#page-22-0) validity\_ODBC, [24](#page-23-0)